# **graphe**

**Morten Jagd Christensen**

**Jun 28, 2023**

## **PRACTICAL**

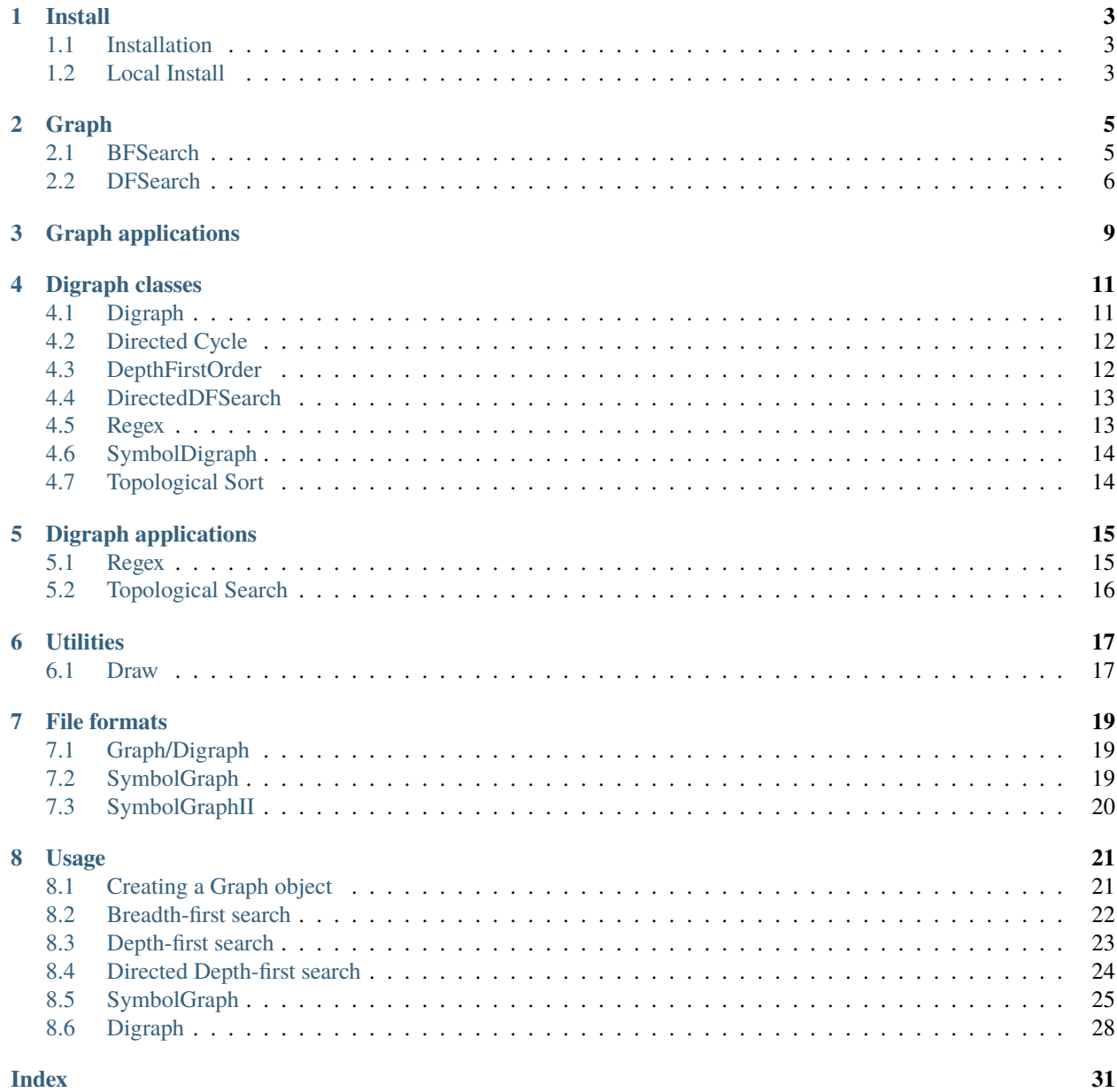

**graphe** is a Python library for creating, traversing and visualising graphs. Most algorithms are inspired by the Algo-rithms Course<sup>[1](#page-4-0)</sup> by Robert Sedgewick. The Python classes are reimplementations of Java code.

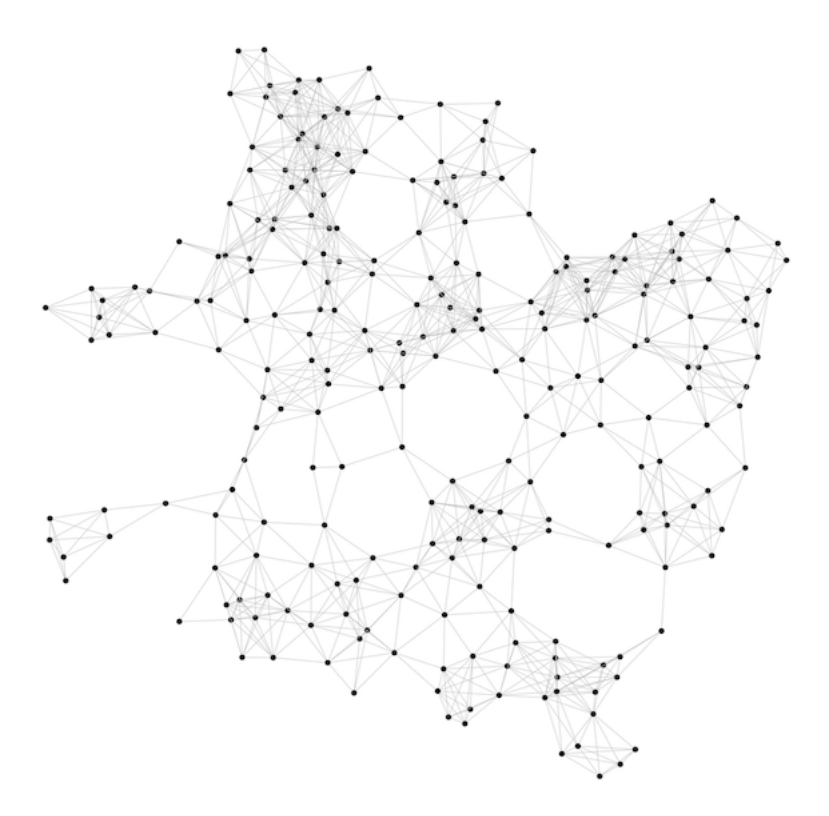

Fig. 1: Graphviz visualisation of an undirected graph loaded from 'mediumG.txt', courtesy R. Sedgewick, Princeton.

**Note:** This is a project under unpredictable development. Class names and code organisation is subject to (breaking) changes.

<span id="page-4-0"></span><sup>1</sup> Algorithms - <https://algs4.cs.princeton.edu>

## **ONE**

## **INSTALL**

## <span id="page-6-1"></span><span id="page-6-0"></span>**1.1 Installation**

To use graphe, first install it using pip:

(.venv) \$ pip install graphe

## <span id="page-6-2"></span>**1.2 Local Install**

To install locally from source

\$ pip install .

## **TWO**

### **GRAPH**

#### <span id="page-8-2"></span><span id="page-8-0"></span>class Graph(*init*)

Creates a Graph object

#### **Parameters**

init – if integer (V) initialize empty Graph with V vertices. If string (filename) load and populate from file.

#### add\_edge(*v*, *w*)

Connects vertices v and w, both must be smaller than V

#### **Parameters**

- v vertice id
- **w** vertice id

#### adj $(v)$

Return a list of vertices adjacent to v

#### **Parameters**

v – vertice id

#### **Return type**

array of vertice ids

#### to\_string()

Create a string representation of the Graph

**Return type**

string

### <span id="page-8-1"></span>**2.1 BFSearch**

#### class BFSearch(*G*, *s*)

Does a breadth first search of *G* from *s*.

#### **Parameters**

- G Graph object
- s Vertex id of the starting point for search

#### <span id="page-9-1"></span> $bfs$  $(G, s)$

Performs the breadth first search - called from constructor, should *not* be called directly

#### **Parameters**

- G Graph object created by Graph or SymbolGraph
- s Vertex id of the starting point for search

#### has\_path\_to(*v*)

Does  $(G,s)$  have a path to vertex  $v$ ?

**Parameters**

v – Vertex id

**Return type** Boolean

#### path\_to(*v*)

Make one path to v from s

#### **Parameters**

v – Vertex id

#### **Return type**

array of vertex ids connecting v to s

#### count()

Number of visited nodes when exploring (G, s)

#### **Return type**

number of visited nodes

### <span id="page-9-0"></span>**2.2 DFSearch**

#### class DFSearch(*G*, *s*)

Does a depth first search of *G* from *s*.

#### **Parameters**

- **G** Graph object
- s Vertex id of the starting point for search

#### $dfs(G, v)$

Performs the depth first search - called from constructor, should *not* be called directly

#### **Parameters**

- G Graph object created by Graph or SymbolGraph
- v Vertex id of the starting point for search

#### has\_path\_to(*v*)

Does (G,s) have a path to vertex v?

#### **Parameters**

v – Vertex id

#### **Return type**

Boolean

### <span id="page-10-0"></span>path\_to(*v*)

Make one path to v from s

#### **Parameters**

v – Vertex id

#### **Return type**

array of vertex ids connecting v to s

#### count()

Number of visited nodes when exploring (G, s)

### **Return type**

number of visited nodes

## **THREE**

## **GRAPH APPLICATIONS**

<span id="page-12-0"></span>These are examples of applications that uses graphs for their implementation.

## **FOUR**

## **DIGRAPH CLASSES**

### <span id="page-14-3"></span><span id="page-14-1"></span><span id="page-14-0"></span>**4.1 Digraph**

#### <span id="page-14-2"></span>class Digraph(*init*)

Creates a Digraph object

#### **Parameters**

init – if integer (V) initialize empty Digraph with V vertices. If string (filename) load and populate from file.

#### add\_edge(*v*, *w*)

Connects vertices v and w, both must be smaller than V

#### **Parameters**

- $v$  vertice id
- **w** vertice id

#### adj $(v)$

Return a list of vertices adjacent to v

#### **Parameters**

v – vertice id

**Return type** array of vertice ids

#### reverse()

Return the reversed Digraph

#### **Return type**

*[Digraph](#page-14-2)*

#### to\_string()

Create a string representation of the Digraph

**Return type** string

## <span id="page-15-2"></span><span id="page-15-0"></span>**4.2 Directed Cycle**

Detects cycles in Digraphs

class DirectedCycle(*DG*)

**Parameters** DG – Digraph object

has\_cycle()

**Return type** boolean

get\_cycle()

**Return type** list of vertices in the cycle

## <span id="page-15-1"></span>**4.3 DepthFirstOrder**

Performs a depth first search with support for returning visited nodes in pre-order, post-order and reverse post-order.

class DepthFirstOrder(*DG*)

**Parameters** DG – Digraph object

get\_pre()

**Return type** vertice list in pre-order

get\_post()

**Return type** vertice list in post-order

get\_reverse\_post()

**Return type** vertice list in reverse post-order

## <span id="page-16-2"></span><span id="page-16-0"></span>**4.4 DirectedDFSearch**

#### class DirectedDFSearch(*DG*, *s*)

Does a depth first search of *Digraph* from *s*.

#### **Parameters**

- DG Digraph object
- s Vertex id of the starting point for search

#### $dfs(DG, v)$

Performs the depth first search - called from constructor, should *not* be called directly

#### **Parameters**

• DG – Digraph object

• v – Vertex id of the starting point for search

#### has\_path\_to(*v*)

Does (DG, s) have a path to vertex v?

**Parameters**

v – Vertex id

**Return type** Boolean

#### path\_to(*v*)

Make one path to v from s

#### **Parameters**

v – Vertex id

#### **Return type**

array of vertex ids connecting v to s

#### count()

Number of visited nodes when exploring (Digraph, s)

#### **Return type**

number of visited nodes

### <span id="page-16-1"></span>**4.5 Regex**

An implementation of regular expressions. Constructs a NFA Digraph of the regular expression, then simulates the NFA using repeated depth first searches.

class Regex(*expression*)

**Parameters** expression – regular expression <span id="page-17-2"></span>match(*text*)

**Parameters** text – text string to be matched against the regex

**Return type** boolean

## <span id="page-17-0"></span>**4.6 SymbolDigraph**

Support Digraph objects with named edges.

class SymbolDigraph(*filename*)

**Parameters** filename – file to read

graph()

**Return type** Digraph object

node\_names()

List of node names corresponding to vertice ids

**Return type** array of node names

## <span id="page-17-1"></span>**4.7 Topological Sort**

Performs topological sort. Since this can only work on DAGs this code raises an exception of a cycle is found.

class Topological(*DG*)

**Parameters** DG – Digraph

get\_order()

**Return type** vertices in topological order

## **DIGRAPH APPLICATIONS**

<span id="page-18-2"></span><span id="page-18-0"></span>These are examples of applications that uses Digraph algorithms for their implementation.

## <span id="page-18-1"></span>**5.1 Regex**

Use non deterministic finite state automaton (NFA) simulation to implement minimalistic regular expressions. The supported regex commands are

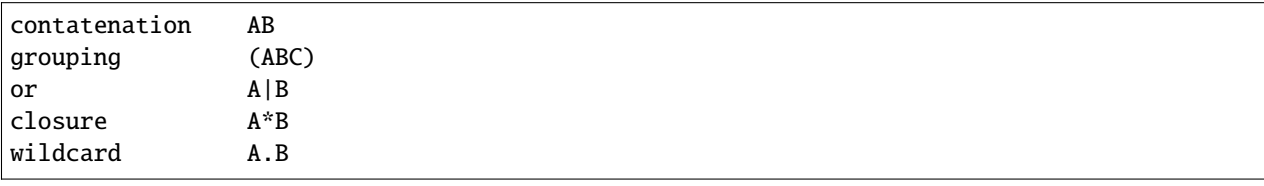

Regex does not support common regex features such as ranges [], repeats {}, '?' or '+' as these are not fundamental

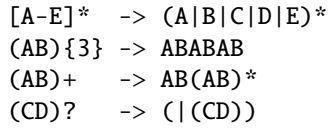

Examples

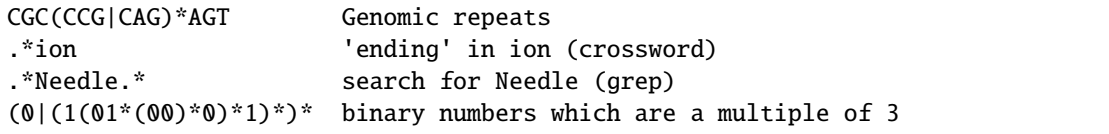

#### class Regex(*regex*)

Construct the NFA Digraph of epsilon transitions for the regular expression.

#### match(*text*)

matches text against the given regexp by repeatedapplication of DirectedDFSearch to explore the reachable states.

#### **Parameters**

text – text string to match with regex

**Return type**

boolean

## <span id="page-19-0"></span>**5.2 Topological Search**

Finds one solution (of potentially several) to the 'scheduling' problem where some tasks must be preceded by others.

### **SIX**

### **UTILITIES**

### <span id="page-20-2"></span><span id="page-20-1"></span><span id="page-20-0"></span>**6.1 Draw**

#### class Draw(*digraph=False*)

Prepares for drawing a graph/digraph. Creates a graphviz object and sets the initial graph attributes

#### set\_names(*names*)

Provide figure with names (from SymbolGraph) instead of ids

#### **Parameters**

names – array [] of names for each vertex id

#### get\_name(*v*)

Use when drawing the figure, should not normally be called direcctly.

#### **Parameters**

v – vertex id

### **Return type**

string

### node\_attr(*\*\*kwargs*)

Set graphviz attributes for nodes

#### **Parameters**

\*\*kwargs – List of graphviz keywords (e.g. color='black')

#### edge\_attr(*\*\*kwargs*)

Set graphviz attributes for edges

#### **Parameters**

\*\***kwargs** – List of graphviz keywords (e.g. penwidth= $0.75$ )

### draw(*G*, *path=[]*)

Draws the graph using the configured attributes and, optionally, showing the provided path

#### **Parameters**

- G Graph object
- **path** list of vertices on the path

### **SEVEN**

## **FILE FORMATS**

<span id="page-22-0"></span>This section describes the formats used for loading graphs from file.

## <span id="page-22-1"></span>**7.1 Graph/Digraph**

The format consist of two lines with number of vertives (V) and edges (E) followed by E lines of edges between vertices. The format is the same for Graph and Digraph.

## <span id="page-22-2"></span>**7.2 SymbolGraph**

This format simply consists of lines containing named edges. In the below example the space character ' ' is used as separator.

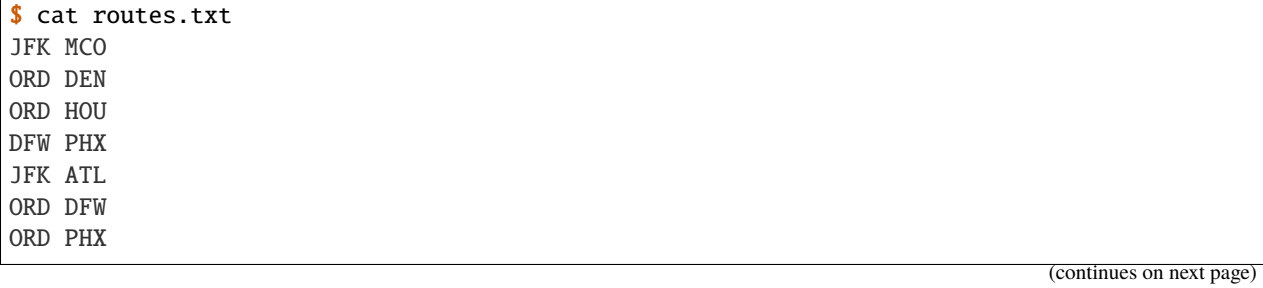

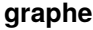

(continued from previous page)

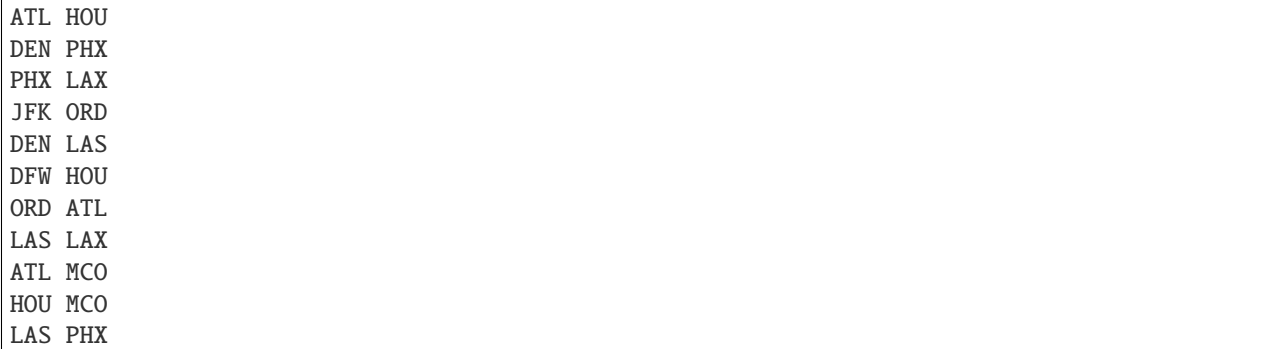

## <span id="page-23-0"></span>**7.3 SymbolGraphII**

This format simply consists of lines containing named edges.

The below example has multiple nodes per line and is using the '/' as separator.

A line like

A/B/C/D

Is interpreted as adding three edges to the graph: A->B, A->C, A->D

```
$ cat jobs.txt
Algorithms/Theoretical CS/Databases/Scientific Computing
Introduction to CS/Advanced Programming/Algorithms
Advanced Programming/Scientific Computing
Scientific Computing/Computational Biology
Theoretical CS/Computational Biology/Artificial Intelligence
Linear Algebra/Theoretical CS
Calculus/Linear Algebra
Artificial Intelligence/Neural Networks/Robotics/Machine Learning
Machine Learning/Neural Networks
```
**EIGHT**

## **USAGE**

## <span id="page-24-1"></span><span id="page-24-0"></span>**8.1 Creating a Graph object**

from graphe.graph import graph from graphe import draw G = graph.Graph('mediumG.txt') fig = draw.Draw() fig.node\_attr(label='') fig.draw(G)

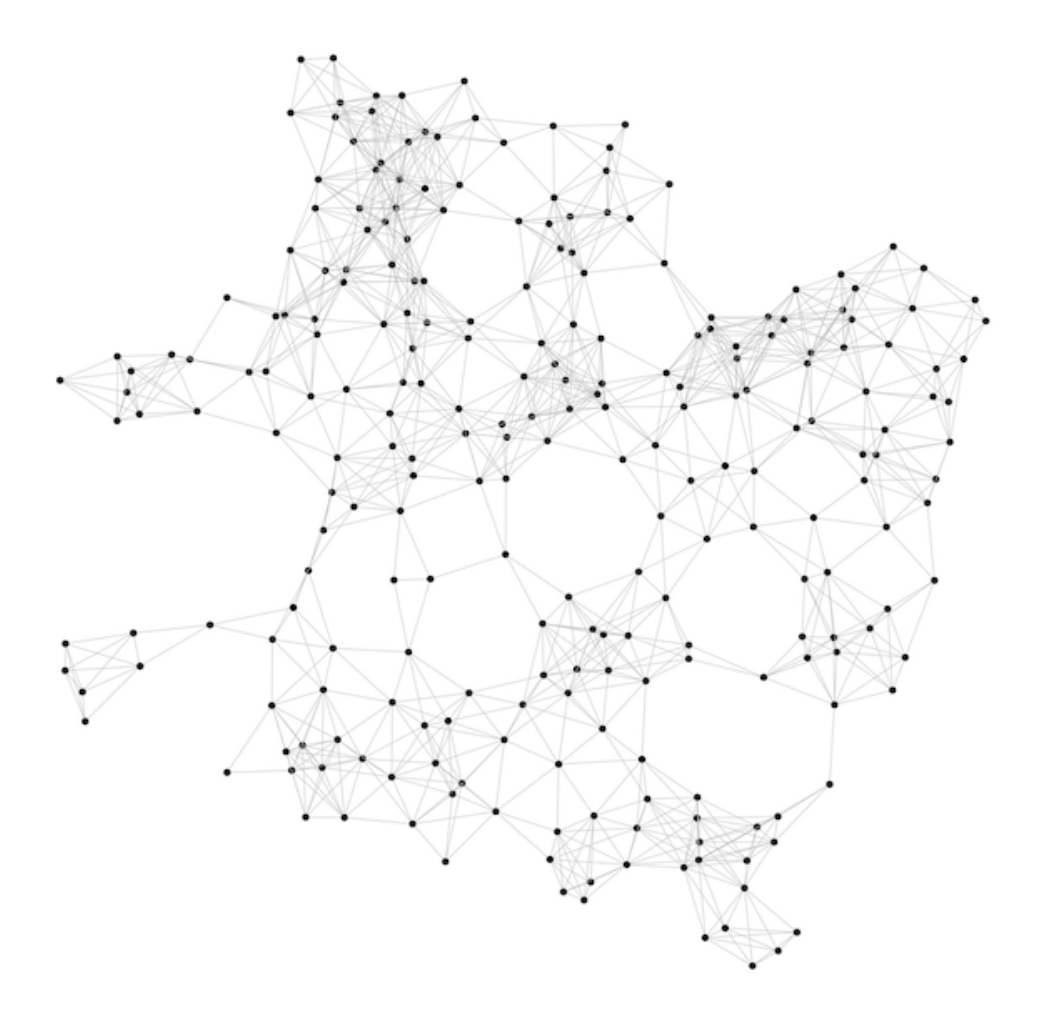

## <span id="page-25-0"></span>**8.2 Breadth-first search**

```
from graphe.graph import graph
from graphe.graph import bfs
from graphe import draw
G = graph.Graph('mediumG.txt')bfs = bfs.BFSearch(G, 0) # make tree with root on vertex 0bfpath = bfs.path_to(200) # find path to vertex 200 from 0
fig = draw.Draw()
fig.node_attr(label='')
fig.draw(G, bfpath)
```
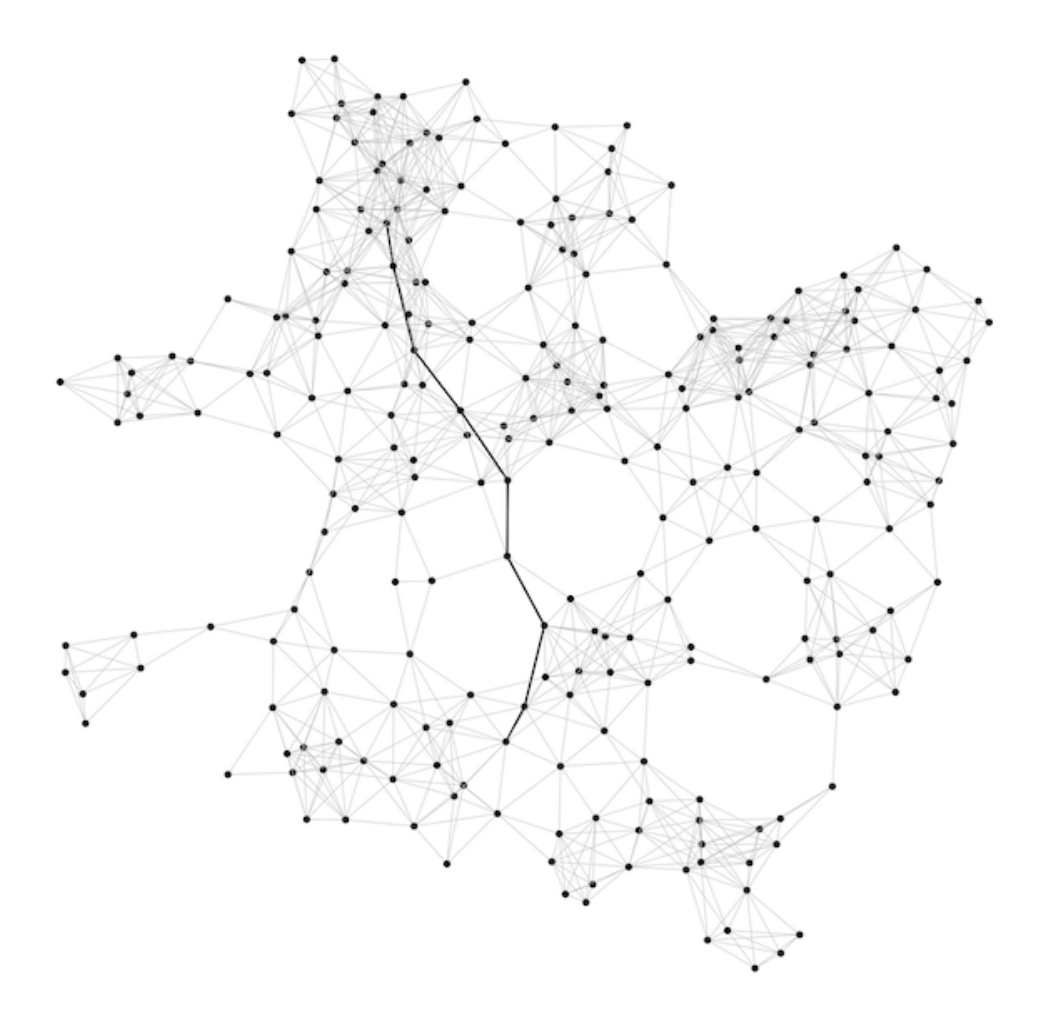

## <span id="page-26-0"></span>**8.3 Depth-first search**

```
from graphe.graph import graph
from graphe.graph import dfs
from graphe import draw
G = graph.Graph('mediumG.txt')
dfs = dfs.DFSearch(G, 0)
dfpath = dfs.path_to(200)fig = draw.Draw()fig.node_attr(label='')
fig.draw(G, dfpath)
```
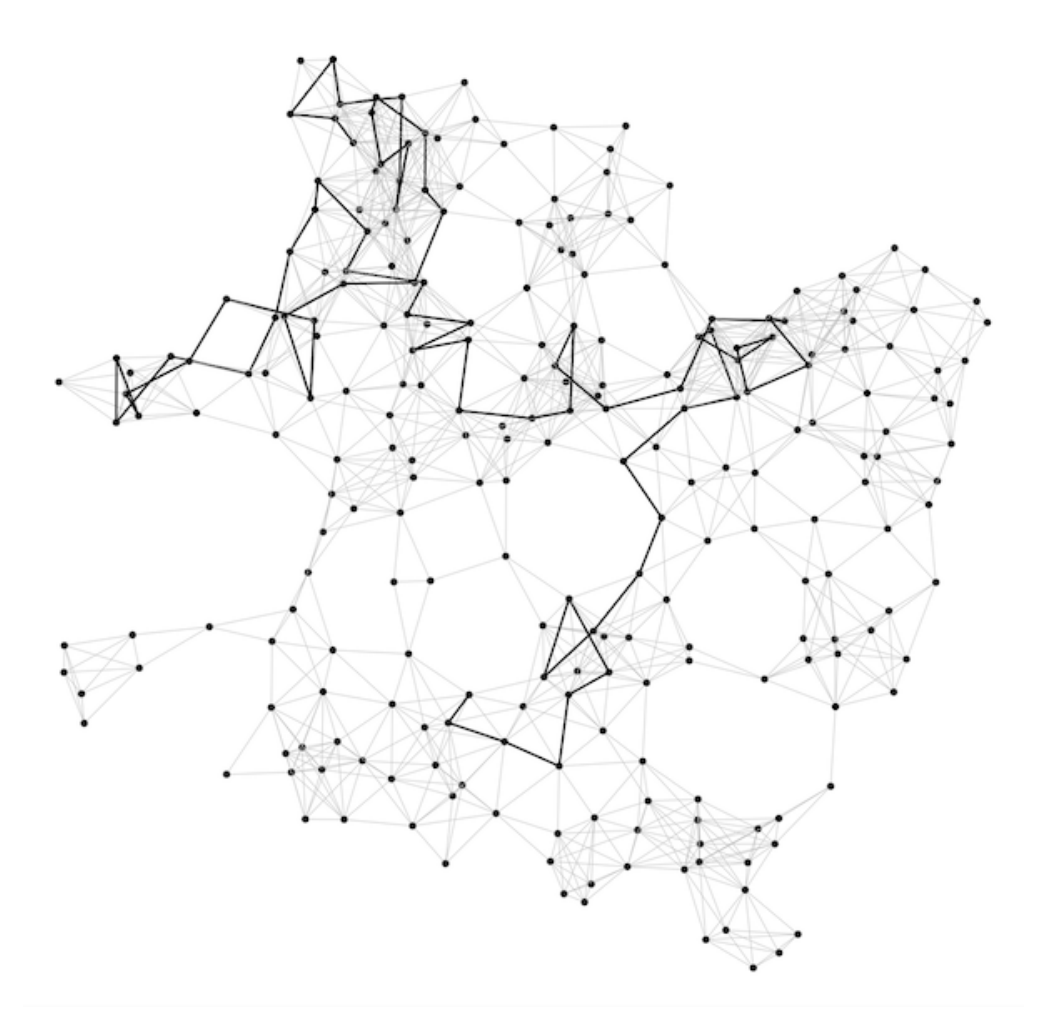

## <span id="page-27-0"></span>**8.4 Directed Depth-first search**

```
from graphe.digraph import digraph
from graphe.digraph import digraphdfs
from graphe import draw
DG = digraph.Digraph('mediumG.txt')
dfs = digraphdfs.DirectedDFSearch(DG, 0)
dfpath = dfs.path_to(197)fig = draw.Draw(digraph=True)
fig.node_attr(label='')
fig.edge_attr(color='gray', arrowsize='0.2', penwidth='0.75')
fig.draw(DG, dfpath)
```
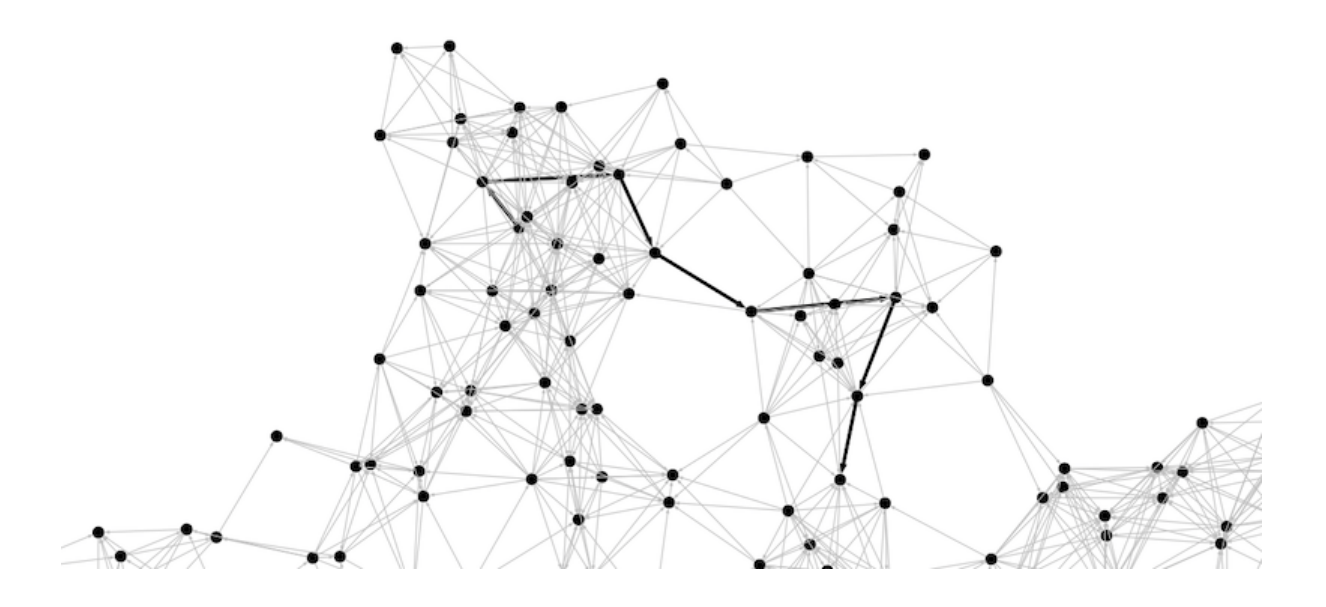

## <span id="page-28-0"></span>**8.5 SymbolGraph**

```
from graphe.digraph import symboldigraph
from graphe import draw
SG = symbolgraph.SymbolGraph('routes.txt')
fig = draw.Draw()
fig.set_names(SG.node_names())
fig.node_attr(width='0.3', height='0.3', shape='circle', style='filled',
             color='gray', fontcolor='black', fontsize='8')
fig.draw(SG.graph())
```
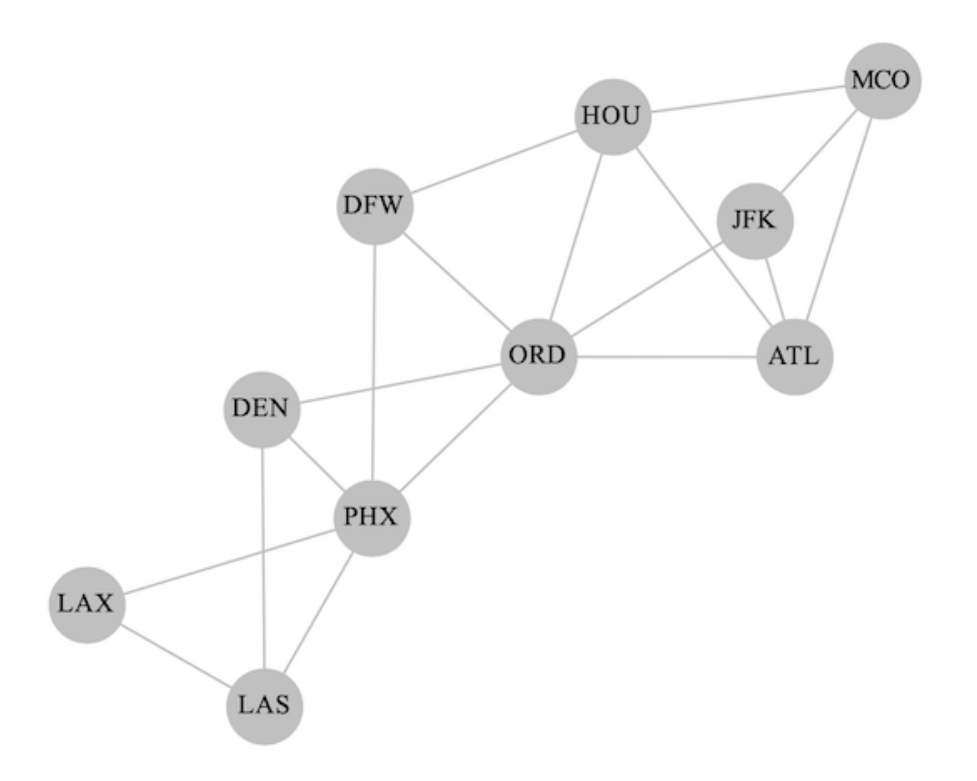

When plotting you can manually add node name

```
node_names = ['A', 'B', 'C', 'D', 'E', 'F', 'G', 'H', 'I', 'J', 'K', 'L', 'M']
G = graph.Graph('tinyG.txt')
fig = draw.Draw()fig.set_names(node_names)
fig.node_attr(style='', fontcolor='black', fontsize='10')
fig.draw(G)
```
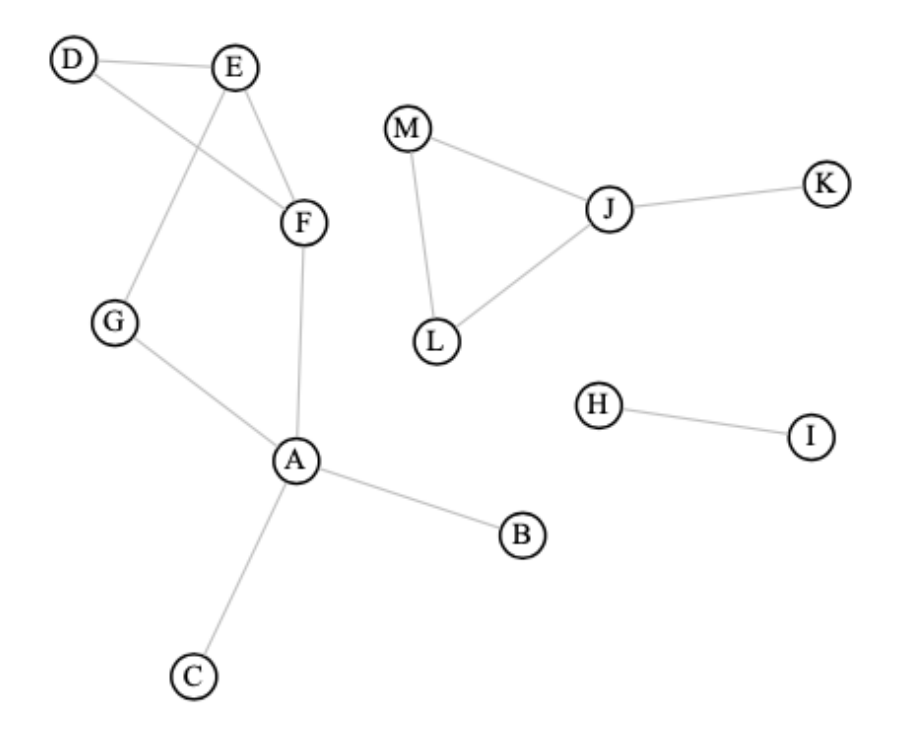

And you can do breadth first search on SymbolGraph

```
SG = symbolgraph.SymbolGraph('routes.txt')
b = bfs.BFSearch(SG.graph(), SG.ST['LAX'])
path = b.path_to(SG.ST['HOU'])
fig = draw.Draw()fig.set_names(SG.node_names())
fig.node_attr(width='0.3', height='0.3', shape='circle', style='filled',
              color='gray', fontcolor='black', fontsize='8')
fig.draw(SG.graph(), path)
```
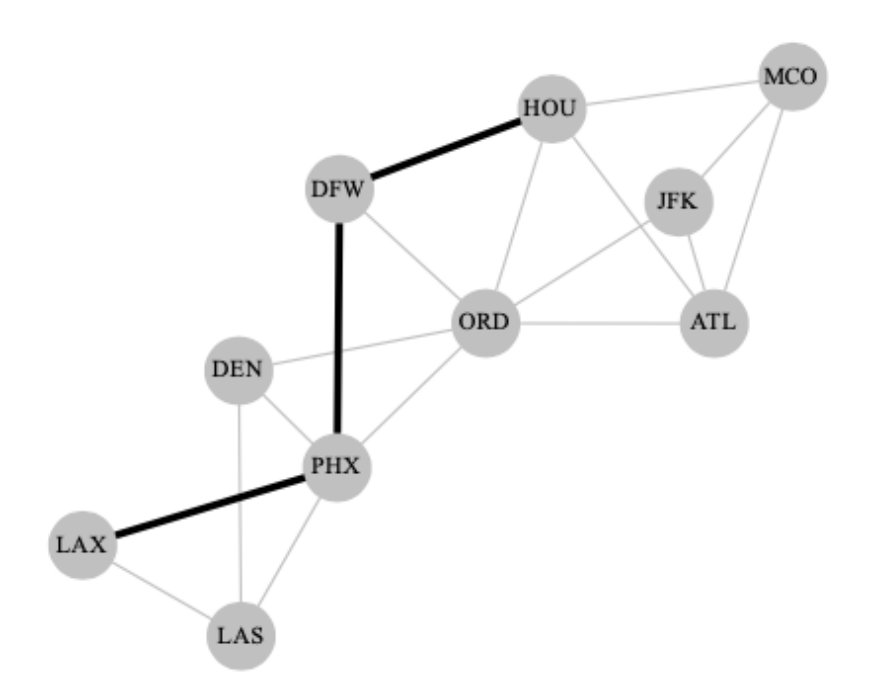

## <span id="page-31-0"></span>**8.6 Digraph**

```
from graphe.digraph import digraph
from graphe import draw
DG = digraph.Digraph('tinyDG.txt')
fig = draw.Draw(digraph=True)
fig.node_attr(fontsize='8')
fig.draw(DG, [11, 12, 9, 11])
```
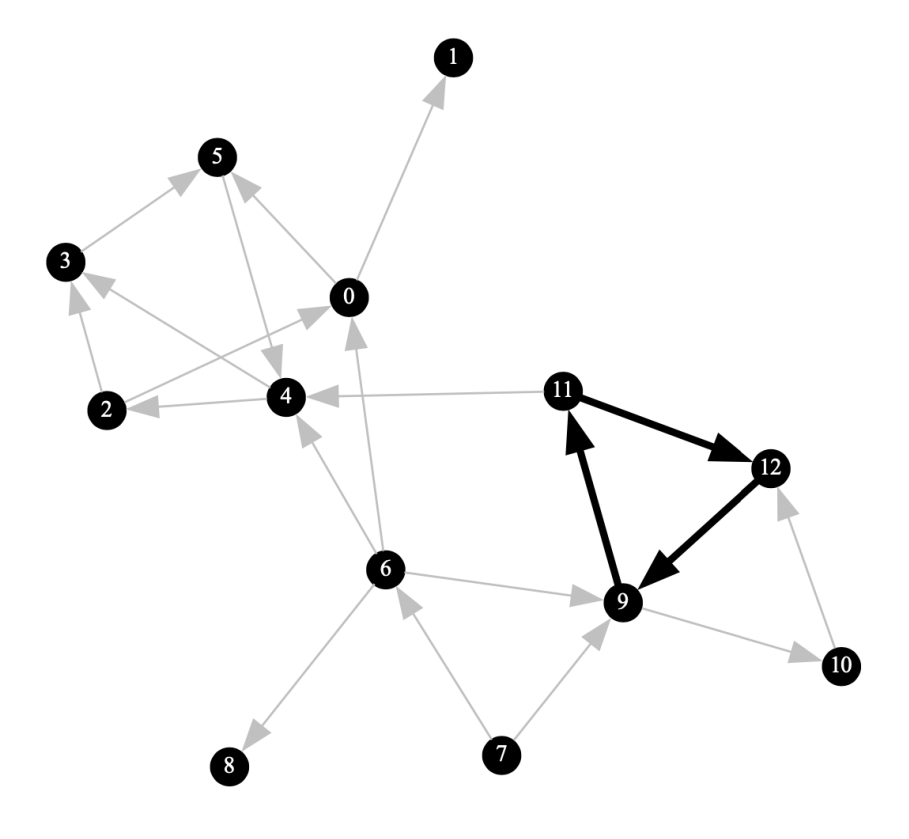

## **INDEX**

## <span id="page-34-0"></span>A

add\_edge() (*Digraph method*), [11](#page-14-3) add\_edge() (*Graph method*), [5](#page-8-2) adj() (*Digraph method*), [11](#page-14-3) adj() (*Graph method*), [5](#page-8-2)

## B

bfs() (*BFSearch method*), [5](#page-8-2) BFSearch (*built-in class*), [5](#page-8-2)

## C

count() (*BFSearch method*), [6](#page-9-1) count() (*DFSearch method*), [7](#page-10-0) count() (*DirectedDFSearch method*), [13](#page-16-2)

## D

DepthFirstOrder (*built-in class*), [12](#page-15-2) dfs() (*DFSearch method*), [6](#page-9-1) dfs() (*DirectedDFSearch method*), [13](#page-16-2) DFSearch (*built-in class*), [6](#page-9-1) Digraph (*built-in class*), [11](#page-14-3) DirectedCycle (*built-in class*), [12](#page-15-2) DirectedDFSearch (*built-in class*), [13](#page-16-2) Draw (*built-in class*), [17](#page-20-2) draw() (*Draw method*), [17](#page-20-2)

## E

edge\_attr() (*Draw method*), [17](#page-20-2)

## G

get\_cycle() (*DirectedCycle method*), [12](#page-15-2) get\_name() (*Draw method*), [17](#page-20-2) get\_order() (*Topological method*), [14](#page-17-2) get\_post() (*DepthFirstOrder method*), [12](#page-15-2) get\_pre() (*DepthFirstOrder method*), [12](#page-15-2) get\_reverse\_post() (*DepthFirstOrder method*), [12](#page-15-2) Graph (*built-in class*), [5](#page-8-2) graph() (*SymbolDigraph method*), [14](#page-17-2)

## H

has\_cycle() (*DirectedCycle method*), [12](#page-15-2)

has\_path\_to() (*BFSearch method*), [6](#page-9-1) has\_path\_to() (*DFSearch method*), [6](#page-9-1) has\_path\_to() (*DirectedDFSearch method*), [13](#page-16-2)

### M

match() (*Regex method*), [13,](#page-16-2) [15](#page-18-2)

## N

node\_attr() (*Draw method*), [17](#page-20-2) node\_names() (*SymbolDigraph method*), [14](#page-17-2)

## P

path\_to() (*BFSearch method*), [6](#page-9-1) path\_to() (*DFSearch method*), [6](#page-9-1) path\_to() (*DirectedDFSearch method*), [13](#page-16-2)

## R

Regex (*built-in class*), [13,](#page-16-2) [15](#page-18-2) reverse() (*Digraph method*), [11](#page-14-3)

### S

set\_names() (*Draw method*), [17](#page-20-2) SymbolDigraph (*built-in class*), [14](#page-17-2)

### T

to\_string() (*Digraph method*), [11](#page-14-3) to\_string() (*Graph method*), [5](#page-8-2) Topological (*built-in class*), [14](#page-17-2)